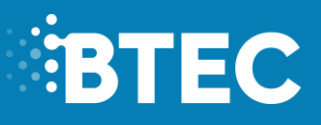

# **Administrative Support Guide**

**2017-2018**

**Level 3**

**External Assessment in BTEC Nationals in Children's Play, Learning and Development.**

**Unit 2 – Development of Children's Communication Literacy and Numeracy Skills.**

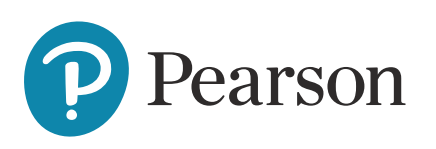

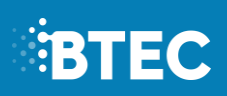

### <span id="page-1-0"></span>**Contents**

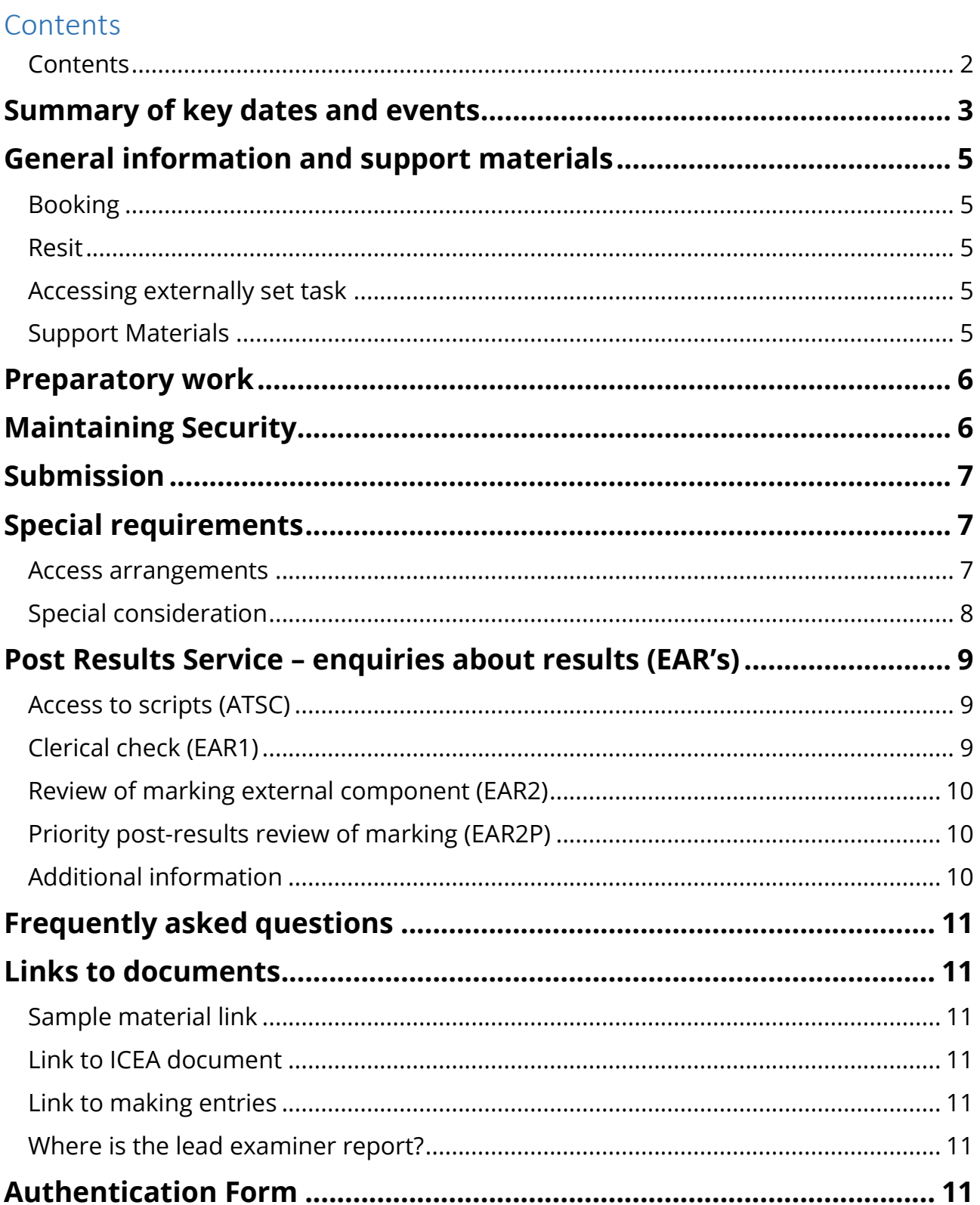

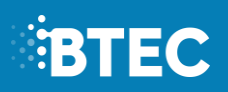

# <span id="page-2-0"></span>**Summary of key dates and events**

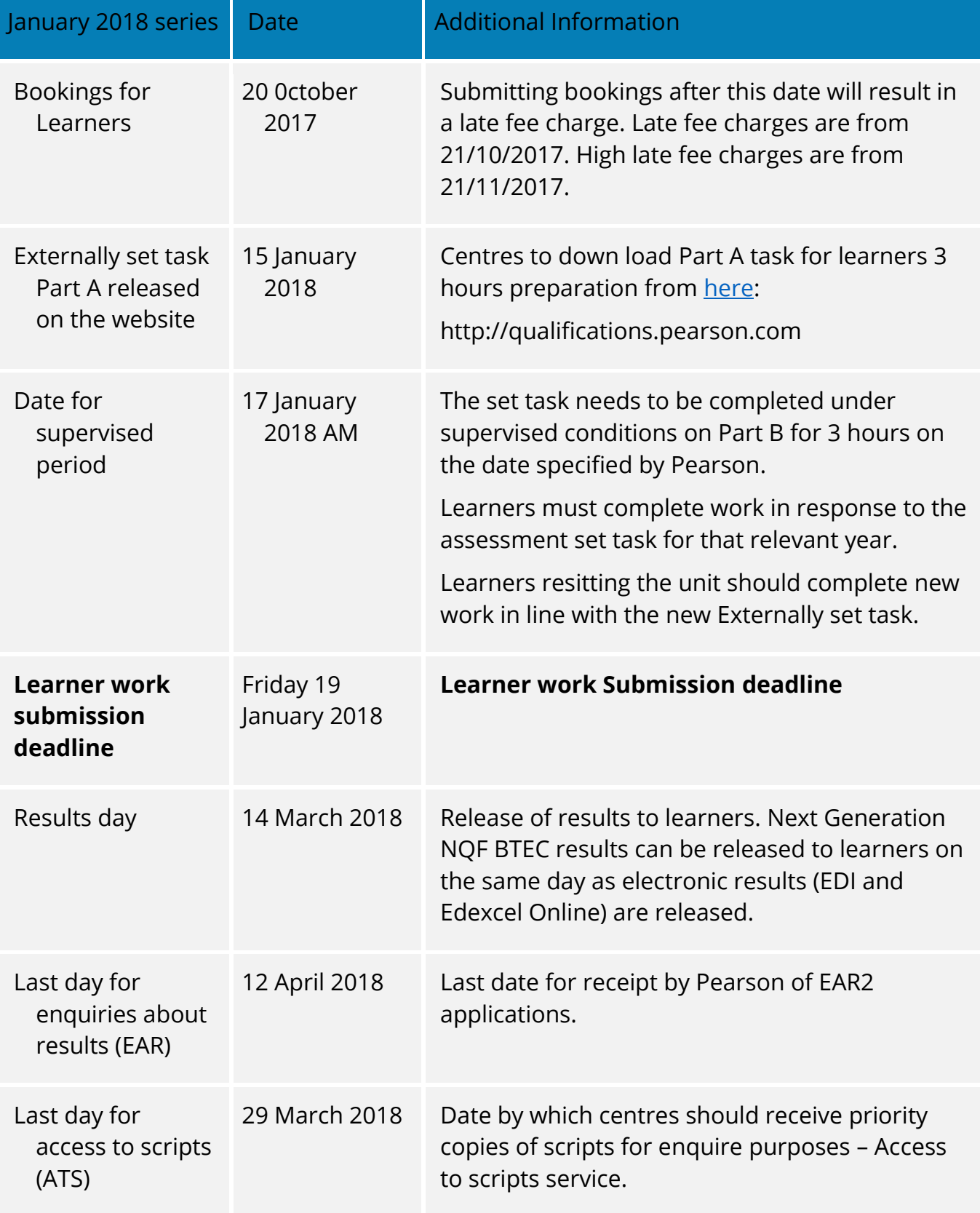

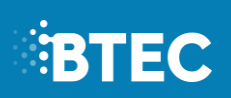

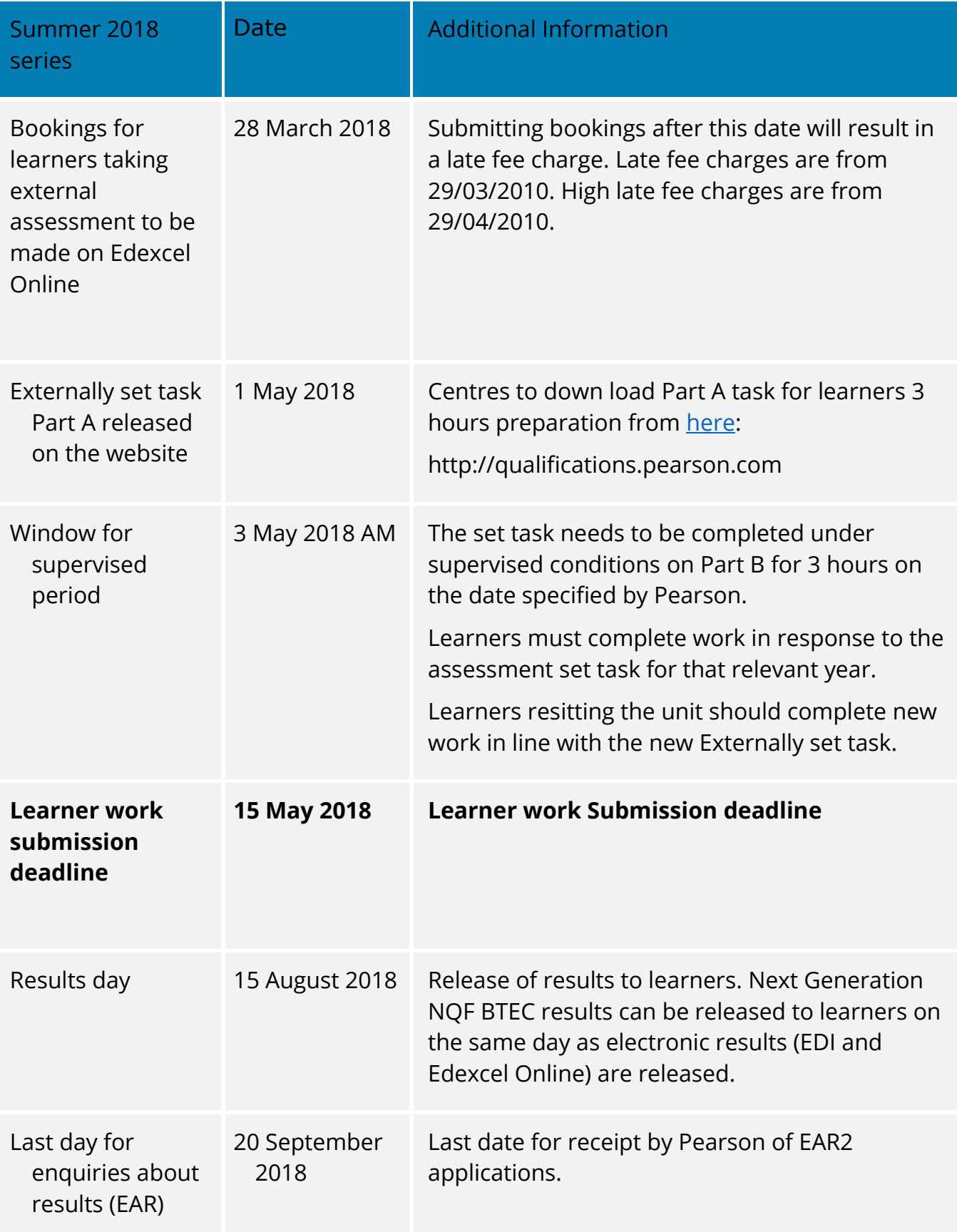

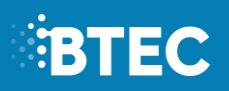

# <span id="page-4-0"></span>**General information and support materials**

### <span id="page-4-1"></span>**Booking**

It is essential that centres ensure that their **learners are entered for the unit assessment**. Final bookings for registration fees should be made by the **20th October** 2017 for the January 2018 Series and **28 March 2017** for the Summer 2018 series, entries after this date will incur additional fees. This unit is a mandatory unit for this qualification. Bookings should be made by the Examinations Officer on Edexcel Online

### <span id="page-4-2"></span>**Resit**

Learners may attempt the external unit in any available assessment session, once they are ready. Learners must produce new work to match the new externally set task. There is a charge for retaking the external assessment. There is **one** resit opportunity for the assessment. There is a charge for retaking the external assessment.

### <span id="page-4-3"></span>**Accessing externally set task**

The set task should be downloaded from the Pearson website. This will be available 2 days before the supervised assessment period set by Pearson. Learners should be given the pre-release download so their learners can start their 3 hour preparatory period in advance of the final supervised assessment period.

### <span id="page-4-4"></span>**Support Materials**

The following support materials are available on the Edexcel website on the following page:

[http://qualifications.pearson.com/en/qualifications/btec-nationals/childrens-play](http://qualifications.pearson.com/en/qualifications/btec-nationals/childrens-play-learning-and-development-2016.coursematerials.html#filterQuery=category:Pearson-UK:Category%2FExternal-assessments)[learning-and-development-2016.coursematerials.html#filterQuery=category:Pearson-](http://qualifications.pearson.com/en/qualifications/btec-nationals/childrens-play-learning-and-development-2016.coursematerials.html#filterQuery=category:Pearson-UK:Category%2FExternal-assessments)[UK:Category%2FExternal-assessments](http://qualifications.pearson.com/en/qualifications/btec-nationals/childrens-play-learning-and-development-2016.coursematerials.html#filterQuery=category:Pearson-UK:Category%2FExternal-assessments)

and can help you prepare your learners:

- Sample assessement materials (SAMs)
- Additional sample assessment materials
- Specification

Teachers: if you have any subject specific teaching queries please contact the Subject Advisor on 020 7010 2162 or e-mail: TeachingChildcare@pearson.com

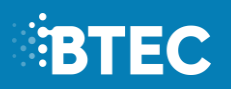

Examinations officers: if you have any questions relating to bookings, registrations, training courses, EOL, invoices, certificates, eligibility, approvals or results please contact Service Operations on 0344 463 2535 or e-mail:

[examsofficers@pearson.com](mailto:examsofficers@pearson.com)

## <span id="page-5-0"></span>**Preparatory work**

The set task should be carried out under supervised conditions.

Learners should be given three hours for planning and preparation before supervised assessment.

Learners can take up to three sides of A4 notes into the supervised assessment. These notes are **not** assessed and should not be submitted with the learner work.

All learner work must be completed independently and authenticated by the Teacher/Tutor and/or Invigilator before being submitted to Pearson.

Learners must not bring anything into the supervised environment or take anything out without your approval.

# <span id="page-5-1"></span>**Maintaining Security**

During the supervised assessment period, the assessment areas must only be accessible to the individual leaner and to named members of staff.

Learners can only access their work under supervision.

Any work learners produce under supervision must be kept secure.

During any break, materials must be kept securely.

Any materials being used by learners must be collected in at the end of each session, stored securely and handed back at the beginning of the next sessions.

Learners are not permitted to have access to the internet or other resources during the supervised assessment period.

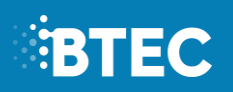

# <span id="page-6-0"></span>**Submission**

A completed Part B should be submitted for each learner.

A fully completed authentication sheet must be completed by each learner**; the prepared notes should not be submitted** with the final outcomes to Pearson.

Please ensure documents are submitted before the deadline set by Pearson.

# <span id="page-6-1"></span>**Special requirements**

Requests for **access arrangements** and **special consideration** are made on behalf of learners:

- with known and long-standing learning difficulties
- with physical disabilities, permanent or temporary
- with sensory impairment
- whose first language is not English, Irish or Welsh
- who have difficulties at, or near, the time of assessment that may affect their performance in that assessment.

### <span id="page-6-2"></span>**Access arrangements**

Access Arrangements allow learners to show what they know and can do without changing the demands of the assessment, i.e. using a reader or scribe. Access Arrangements are approved **before** an examination or assessment and they allow learners with special educational needs, disabilities or temporary injuries to access the assessment.

#### **Submitting a request for Access arrangements**

Access arrangements **should be made online, via Edexcel Online**. First, select 'BTEC' on the qualification drop-down list, and then select 'Access Arrangements'.

You will need to access the Access Arrangement online tool in order to complete an application. Submission of Access Arrangements for Externally set tasks should be submitted at least **6 weeks** before the work submission deadline.

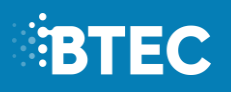

### <span id="page-7-0"></span>**Special consideration**

Special consideration is applied **following** an examination or assessment. This ensures that a candidate who has a temporary illness, injury or indisposition at the time of the examination is given some compensation for those difficulties or circumstances.

Please refer to the JCQ regulations and guidance booklet *Access Arrangements, Reasonable Adjustments and Special Consideration, General and Vocational Qualifications* for information on candidate eligibility, procedures, evidence requirements and deadlines.

You can apply for special consideration by using **'Form 10'**. The form can be downloaded from the JCQ website here: [http://www.jcq.org.uk/exams-office/access](http://www.jcq.org.uk/exams-office/access-arrangements-and-special-consideration/forms/form-10---application-for-special-consideration)[arrangements-and-special-consideration/forms/form-10---application-for-special](http://www.jcq.org.uk/exams-office/access-arrangements-and-special-consideration/forms/form-10---application-for-special-consideration)[consideration.](http://www.jcq.org.uk/exams-office/access-arrangements-and-special-consideration/forms/form-10---application-for-special-consideration)

To ensure effective processing of an application, centres must additionally submit evidence to support the application, such as a statement from a member of centre staff or any other appropriate information.

The head of the centre or exams officer must authorise and sign all applications submitted for special consideration.

JCQ/SC Form 10 must be completed in detail and submitted to the **Special Requirements Section** at **Pearson**, prior to the marking of learners' work.

This should be sent with the appropriate documentation, such as medical certification, to:

Special Requirements Pearson UK 190 High Holborn London WC1V 7BH

Tel: 0844 463 2535 E-mail: [uk.special.requirements@pearson.com](mailto:uk.special.requirements@pearson.com)

Learners will not be eligible for special consideration if the effect on the final assessment cannot be reliably quantified by Pearson. Please therefore ensure that full details of dates when the learner was suffering from the illness, injury or indisposition is given along with any appropriate supporting evidence. No special consideration can be made unless JCQ/SC Form 10 is submitted. The centre should retain copies of any such forms.

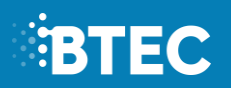

If an application for special consideration is accepted, Pearson will review the learner's performance in the part(s) of the examination which have been completed. Pearson will take into account all the available evidence to compensate for the adverse circumstances and make an appropriate award.

The examinations officer will be able to advise on learner eligibility for special consideration.

Special consideration applications must be made no later than 7 days after the final examination.

Special consideration will **not** be given to those students absent because of holidays.

# <span id="page-8-0"></span>**Post Results Service – enquiries about results (EAR's)**

### <span id="page-8-1"></span>**Access to scripts (ATSC)**

This service allows you to request a copy of an exam paper so you can make a decision about whether to apply for a review of marking (EAR2). It includes a copy of the marked exam paper, sent either electronically as a PDF or as a printed hard copy.

This service is not suitable for candidates with university places at risk. If the candidate require an urgent re-mark centres should progress straight to a priority review of marking (EAR2P). You will not be able to request an EAR2P service if you request this service.

### <span id="page-8-2"></span>**Clerical check (EAR1)**

A check of all clerical procedures which lead to us issuing a result. This includes making sure:

- all parts of the task have been marked
- marks have been recorded/added correctly
- special consideration has been applied (where appropriate)
- the grade boundaries have been applied accurately

You may consider this service if the results for one candidate are un-expected compared to the rest of the cohort.

#### **Candidates' marks or grades can go up, down or stay the same**

To get a copy of the reviewed exam paper, you should request an Access to Script (ATS) service at the same time as submitting the EAR request. There is a fee for this additional service.

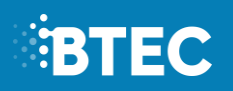

### <span id="page-9-0"></span>**Review of marking external component (EAR2)**

A check that our examiners have marked externally assessed components correctly. This includes:

- the clerical check (EAR1) service
- a review of marking of units/components by a senior examiner

You can request us to review the marking of exam papers for individual candidates and the results for each candidate will be reported separately. This service isn't available for internally assessed/externally moderated coursework components.

#### **Candidates' marks or grades can go up, down or stay the same.**

To get a copy of the reviewed exam paper, you should request an Access to Script (ATS) service at the same time as submitting the EAR request. There is a fee for this additional service.

#### <span id="page-9-1"></span>**Priority post-results review of marking (EAR2P)**

This service is the same as the EAR2 service but is processed faster.

It is generally used when a candidate's place in further/higher education depends on the outcome. Candidates' marks or grades can go up, down or stay the same. To get a copy of the reviewed exam paper, you should request an Access to Script (ATS) service at the same time as submitting the EAR request. There is a fee for this additional service.

#### <span id="page-9-2"></span>**Additional information**

Please note that Enquiries About Results and Access to Scripts requests can only be submitted using Edexcel Online. Centres are advised to submit applications at the earliest opportunity, as applications cannot be accepted after the published closing date. There is a fee involved for these services. Note that the fee is waived if a learner's grade is increased following an Enquiry About Results.

More information regarding the different types of Results Enquiry Services available to centres and how to apply for the services can be found online:

[http://qualifications.pearson.com/en/support/support-topics/results](http://qualifications.pearson.com/en/support/support-topics/results-certification/post-results-services.html#tab-AccesstoscriptsATS)[certification/post-results-services.html#tab-AccesstoscriptsATS](http://qualifications.pearson.com/en/support/support-topics/results-certification/post-results-services.html#tab-AccesstoscriptsATS)

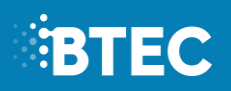

# <span id="page-10-0"></span>**Frequently asked questions**

#### **Can we retake the external assessment? How many times? When can we**

#### **retake it?**

The learner can have one additional resit of this task.

#### **Shall we wait for the submisson deadline before submitting work?**

Send work as soon as the work has been completed… it is not necessary to wait until the submission deadline.

# <span id="page-10-1"></span>**Links to documents**

#### <span id="page-10-2"></span>**Sample material link**

[http://qualifications.pearson.com/en/qualifications/btec-nationals/childrens-play](http://qualifications.pearson.com/en/qualifications/btec-nationals/childrens-play-learning-and-development-2016.coursematerials.html#filterQuery=category:Pearson-UK:Category%2FSpecification-and-sample-assessments)[learning-and-development-2016.coursematerials.html#filterQuery=category:Pearson-](http://qualifications.pearson.com/en/qualifications/btec-nationals/childrens-play-learning-and-development-2016.coursematerials.html#filterQuery=category:Pearson-UK:Category%2FSpecification-and-sample-assessments)[UK:Category%2FSpecification-and-sample-assessments](http://qualifications.pearson.com/en/qualifications/btec-nationals/childrens-play-learning-and-development-2016.coursematerials.html#filterQuery=category:Pearson-UK:Category%2FSpecification-and-sample-assessments)

#### <span id="page-10-3"></span>**Link to ICEA document**

[https://qualifications.pearson.com/content/dam/pdf/Support/Conducting](https://qualifications.pearson.com/content/dam/pdf/Support/Conducting-examinations/Instructions-for-conducting-external-assessments-(ICEA).pdf)[examinations/Instructions-for-conducting-external-assessments-\(ICEA\).pdf](https://qualifications.pearson.com/content/dam/pdf/Support/Conducting-examinations/Instructions-for-conducting-external-assessments-(ICEA).pdf)

#### <span id="page-10-4"></span>**Link to making entries**

[http://qualifications.pearson.com/en/support/support-topics/registrations-and](http://qualifications.pearson.com/en/support/support-topics/registrations-and-entries/academic-registrations-and-entries/making-academic-entries.html)[entries/academic-registrations-and-entries/making-academic-entries.html](http://qualifications.pearson.com/en/support/support-topics/registrations-and-entries/academic-registrations-and-entries/making-academic-entries.html)

#### <span id="page-10-5"></span>**Where is the lead examiner report?**

[https://qualifications.pearson.com/en/qualifications/btec-nationals/childrens-play](https://qualifications.pearson.com/en/qualifications/btec-nationals/childrens-play-learning-and-development-2016.coursematerials.html#filterQuery=Pearson-UK:Category%2FSpecification-and-sample-assessments)[learning-and-development-2016.coursematerials.html#filterQuery=Pearson-](https://qualifications.pearson.com/en/qualifications/btec-nationals/childrens-play-learning-and-development-2016.coursematerials.html#filterQuery=Pearson-UK:Category%2FSpecification-and-sample-assessments)[UK:Category%2FSpecification-and-sample-assessments](https://qualifications.pearson.com/en/qualifications/btec-nationals/childrens-play-learning-and-development-2016.coursematerials.html#filterQuery=Pearson-UK:Category%2FSpecification-and-sample-assessments)

# <span id="page-10-6"></span>**Authentication Form**

The following page provides the Authentication Declaration that must be completed by each learner submitting work for Unit 2: Development of Children's Communication, Literacy and Numeracy Skills.

This form must also be countersigned by the teacher.

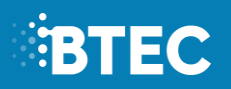

#### **Authentication form**

**This form must be signed by both the learner and the teacher.** 

**Qualification (delete as appropriate):** 

**Extended Certificate/Foundation Diploma/Diploma/Extended Diploma**

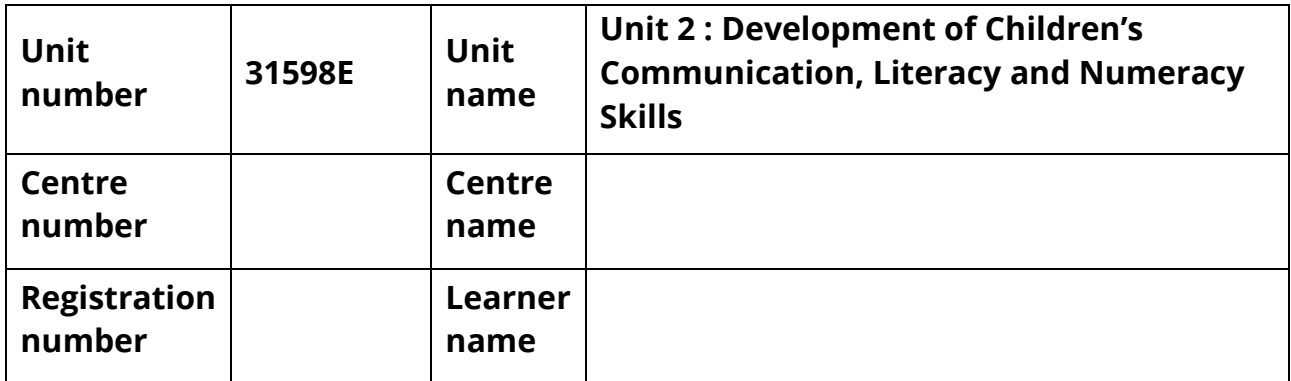

#### **Notice to Learners**

The work you submit for assessment must be your own. You may be disqualified from at least the subject concerned if you copy from someone else, allow another learner to copy from you, or if you cheat in any other way.

#### **Declaration of Authentication**

I have produced the attached work without assistance, other than that which my teacher has explained is acceptable within the specification.

**Signed (Learner)…………………………………………………………………….………………**

**Date………………………………………………………………………………………………………**

#### **Declaration by the Teacher**

I confirm that the **learner's** work was conducted under the conditions laid out by the specification. I have authenticated the **learner's** work and am satisfied that to the best of my knowledge the work produced is solely that of the **learner**.

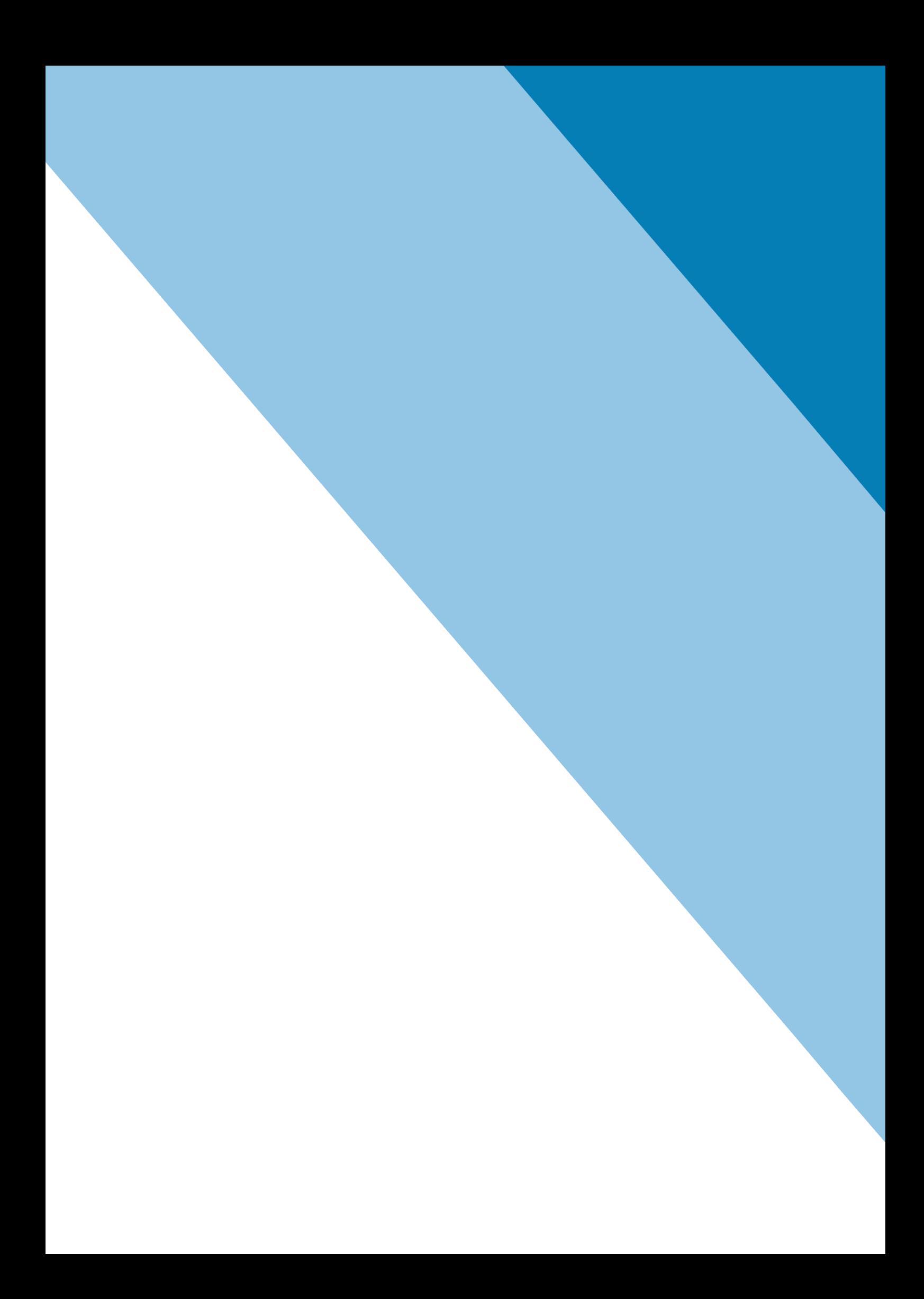